# データディメンション変化に対応可能な

# **PALSAR** 画像再生処理プロセッサの開発

〇工藤翔平**\***,齊藤玄敏**\*\***

# Development of a PALSAR image reproduction processor capable of responding to a change in data dimension.

Shohei KUDO<sup>\*</sup> and Hiroyuki SAITO<sup>\*\*</sup>

There are JERS-1, PALSAR and PALSAR-2 in synthetic aperture radar (SAR) developed by Japan. When using SAR data, complicated image reproduction processing and enormous data processing are required using a computer. Since the existing SAR processing softwares are expensive and the contents of the code are unknown, it is not suitable for research and learning. Our laboratory has developed a processor for JERS-1 that overcomes the above problems, but we could not deal with other than JERS-1. Therefore, we have been working on the development of a more versatile processor using PALSAR data accompanying the data dimension change due to off-nadir angle. As a result, we successfully developed a PALSAR image reproduction processor capable of responding to a change in data dimension.

**Key Words**. PALSAR, multi-dimension, image reproduction processor

## **1** 緒言

合成開口レーダ (以下 SAR とする)はマイクロ波を観測手 段として用いているため天候や昼夜を問わず観測が可能であ る.日本が開発した SAR には,JERS-1,PALSAR,PALSAR-2 がある. これらのデータを利用するためには複雑な画像再 生処理操作や計算機を使用した膨大なデータ処理が必要であ る.そのため,専用のプログラムや SAR 画像再生処理ソフト ウェアが市販されているが,いずれも非常に高価であるため SAR データ利用拡大の障害となっている.また、ソフトウェ アは実行形式あるため,処理過程の不鮮明さから研究や学習 に不向きである.

当研究室ではプログラミング言語 IDL を用いて上記の問題 点を克服した JERS-1 用の画像再生処理プロセッサを開発して いる. しかし、オフナディア角によってデータディメンショ ンが変化する PALSAR や PALSAR-2 には対応できない. 汎用 的なプロセッサとするためにはデータディメンションの変化 に対応できることが必要である.また、当研究室の JERS-1 用 の画像再生プロセッサは 6144×19904[pixels]のデータから 4096×8192[pixels]の大きさに切り出して再生処理を行うもの で,画像全体を表示するものではない.

本研究では,プログラミング言語 IDL を用いて処理過程が 明確である JERS-1 用のプロセッサの良い点を引き継ぎつつ, データディメンション変化に対応可能で,画像全体を表示で きる PALSAR 画像再生処理プロセッサの開発を行った.

## **2** 使用した **PALSAR** データの諸元

本研究で使用した PALSAR データは一般財団法人リモート センシング技術センター(RESTEC)より入手したものであ る.観測日は 2007 年 2 月 3 日,モードは高分解能モード,シ ーン ID は ALPSRP054770800, オフナディア角は 34.3°, 処 理レベルは 1.0 である. Fig.1 に処理レベル 1.0 (生データ)を 示す.

### **3** データ処理の流れ

本研究は,まずデータディメンションの決定を含めた PALSARの画像再生処理を行い、処理レベル 1.1データを得る. その後,スラントレンジ上のデータからグランドレンジ上の

<sup>\*</sup> 弘前大学理工学研究科 青森県弘前市文京町 3 番地 \*\* 弘前大学理工学研究科 青森県弘前市文京町 3 番地 (E-mail: saitoh@hirosaki-u.ac.jp)

<sup>\*</sup> Faculty of Science and Technology, University of Hirosaki, Bunkyo-tyo 3, Aomori

<sup>\*\*</sup> Faculty of Science and Technology, University of Hirosaki, Bunkyo-tyo 3, Aomori

データに変換する.この結果を本研究で開発したプロセッサ の出力データとし、RESTEC によって処理された処理レベル 1.5 データと比較する.

画像再生処理は、PALSAR の生データ読み込み、AGC 補正 とI/Qバイアス補正からなる生データ補正,レンジ圧縮処理, レンジスキュー補正とレンジカーバチャ補正からなるレンジ マイグレーション補正,アジマス圧縮処理の順で行われ,最 終的に処理レベル 1.1 データを得るという流れである。

## **3.1** データディメンションの決定

初めに,オフナディア角によるデータディメンションの決 定を行う.データディメンションは,フォーマット説明書か らレンジ方向のデータ長のみ既知であるため <sup>1)</sup>, オフナディ ア角の値によって取り得るレンジ方向の大きさをあらかじめ 与えておくことが出来る.したがって,リーダファイルから オフナディア角を読み取り,生データ全体の大きさをその角 度に対応したレンジ方向の大きさで除算することでアジマス 方向の大きさを求める.以上の流れでデータディメンション の決定を行う.

#### **3.2** 生データ補正

生データ補正は、SAR データを処理する際の前処理で、再 生画像の画質を確保するために必要なものである 2).

読み込んだ生データに対して AGC 補正, I/O バイアス補正 の順に生データ補正を行った. AGC補正では SAR生データの ヘッダー部分に保存されている AGC テレメトリデータを使用 する. テレメトリデータは dB 単位で保存されているため, 式 (1)で倍率へ変換し、生データのアジマスラインに乗算した.

$$
Gain = 10^{-AGC/20} \tag{1}
$$

ここに、Gainは倍率, AGCは利得[dB]である.

I/Q バイアス補正では、生データの平均値を求めてオフセッ ト値を決定し、生データから差し引き、波形の同相 (In-phase) 成分と直交(Quadrature)成分の標準偏差を比較し両者が等し くなるよう利得の正規化を行った.Fig.2 に生データ補正後の データを示す.

#### **3.3** レンジ圧縮処理

3.1 節で生データ補正を行ったものに対してレンジ圧縮処理 を行った.レンジ圧縮処理は,まず式(2)で与えられるレ ンジ参照関数を求める.

$$
S_{ref} = \exp[-2\pi (K\tau^2/2)] \tag{2}
$$

$$
K = B/T_P \tag{3}
$$

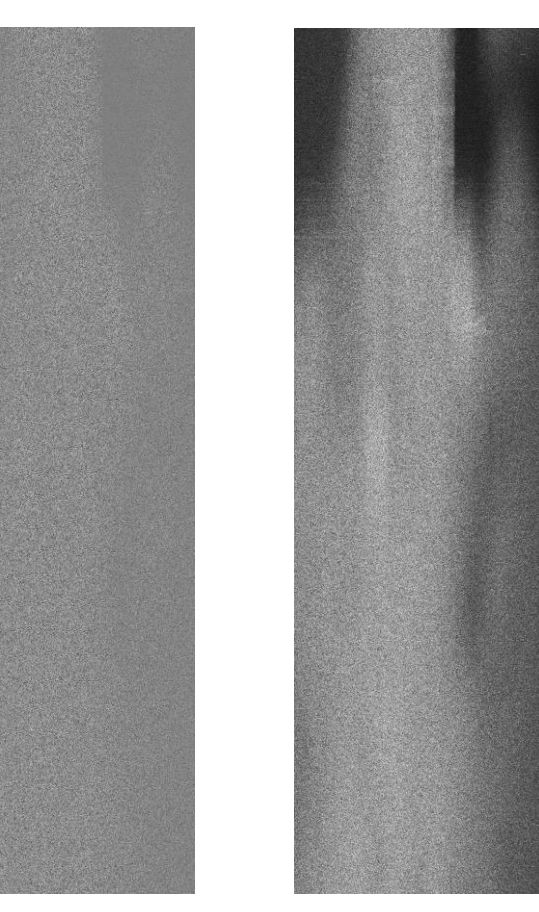

Fig.1 rawdata Fig.2 After rawdata correction

ここに, Srefはレンジ参照関数, K はチャープ率[HZ/sec], B はバンド幅[Hz],  $T<sub>p</sub>$ はパルス幅[sec],  $\tau$ はレンジ方向の時間 [sec]である.

レンジ参照関数決定後,受信信号と参照関数に高速フーリ エ変換(以下,FFT とする)を行い,周波数領域で乗算する (相関処理).このとき,窓関数を適用しサイドローブを減 少させる必要がある.使用した窓関数は式(4)で定義される Kaiser 窓関数である.

$$
W_{kai} = \frac{I_0(\alpha \sqrt{1 - 2n/(N-1)^2})}{I_0(\alpha)}
$$
(4)

ここに, W<sub>kai</sub>は Kaiser 窓関数, αは窓の形を決める定数, Nは 窓の長さ, Ioは 0次の第1種変形ベッセル関数である.

最後に逆高速フーリエ変換(以下,IFFT とする)を相関処 理後のデータに対して行い、処理が完了する. 本研究では, 処理速度の関係上 FFT を用いたレンジ圧縮処理ではなく, IDL の組み込み関数である CONVOL を用いて時間領域で畳み 込み計算を行った. IDL のヘルプより CONVOL は式(5)で計算 を行っている.

result = 
$$
\begin{cases} \frac{1}{S} \sum_{i=0}^{k-1} A_{t+i-k/2} K_i & \text{if} \quad \frac{k}{2} \leq t \leq n - \frac{k}{2} - 1\\ 0 & \text{otherwise} \end{cases}
$$
 (5)

ここに,*result* は出力結果,*S* はスケール係数,*A* は *n* 要素の ベクトル,*K* は *k* 要素のベクトル,*n, k* はベクトルの要素数 (*k* ≤n) である. CONVOL を用いたレンジ圧縮処理では、式(5)の *A* が画像データ,*K* が参照関数にあたる.Fig.3 にレンジ圧縮 処理後の画像を Fig.4 に赤枠の拡大図を示す.

## **3.4** レンジマイグレーション補正

#### **3.4.1** ドップラーパラメータの推定

レンジマイグレーション補正を行うには,ドップラー中心 周波数とドップラー周波数変化率をあらかじめ求めておく必 要がある. これらはドップラーパラメータと呼ばれ, 画像の 画質を決める重要な値である.

ドップラーパラメータを求める方法は 2 つの方法がある.1 つ目がリーダファイルに保存されている衛星速度や衛星位置 等の軌道情報を基に算出するものである. 2 つ目はレンジ圧 縮後のデータを用いて推定値を算出する方法である.一般的 に,ドップラー中心周波数はレンジ圧縮後のデータを用いて 推定する方法を,ドップラー周波数変化率は軌道情報から算 出する方法を取る.これは,他方と比べて高精度に算出でき るためである.

ドップラー中心周波数の推定方法にはいくつか方法がある 2)が,本研究では不安定ではあるが比較的簡単にドップラー中 心周波数を推定できる 3)Delta E 法を用いる. Delta E 法はまず レンジ圧縮後のデータのパワースペクトルを求め,レンジと アジマスの両方向に平滑化を行いノイズの除去を行う.その 後、ある周波数 $f_p$ を設定し、その高域側と低域側に同じバン ド幅 *B*/2 の領域を作る.そしてその領域のエネルギーを求め る. ただし、領域のエネルギーとは高域側はfpから+B/2 の位 置の周波数 $f_h$ までの積分値,低域側は $f_p$ から-B/2の位置の周波 数 $f_l$ までの積分値を示している. 高域側のエネルギーを  $E_l$ , 低域側のエネルギーを *E*2とするとエネルギー差Δ*E* は式(6)で 表される.

$$
\Delta E = \frac{E_1 - E_2}{E_1 + E_2} \tag{6}
$$

この式を使用して, Δ*E* とf<sub>p</sub>の関数を作成する. この関数 はΔ*E* = 0 の近傍では線形となり,Δ*E* = 0 となるときのが 求めるべきドップラー中心周波数となる<sup>2</sup>. また, ドップラ ー周波数変化率は式(7)で表される.

$$
f_r = -\frac{2V^2}{\lambda R_e} \tag{7}
$$

ここに、frはドップラー周波数変化率[Hz/sec], Aはレーダ波 長[m],  $V$ は衛星速度[m/sec],  $R_e$ はスラントレンジ距離 [m]である.

Fig.6 に Delta E法によるドップラー中心周波数の推定の様子 を, Fig.7 にドップラー中心周波数の推定結果 (全レンジ使

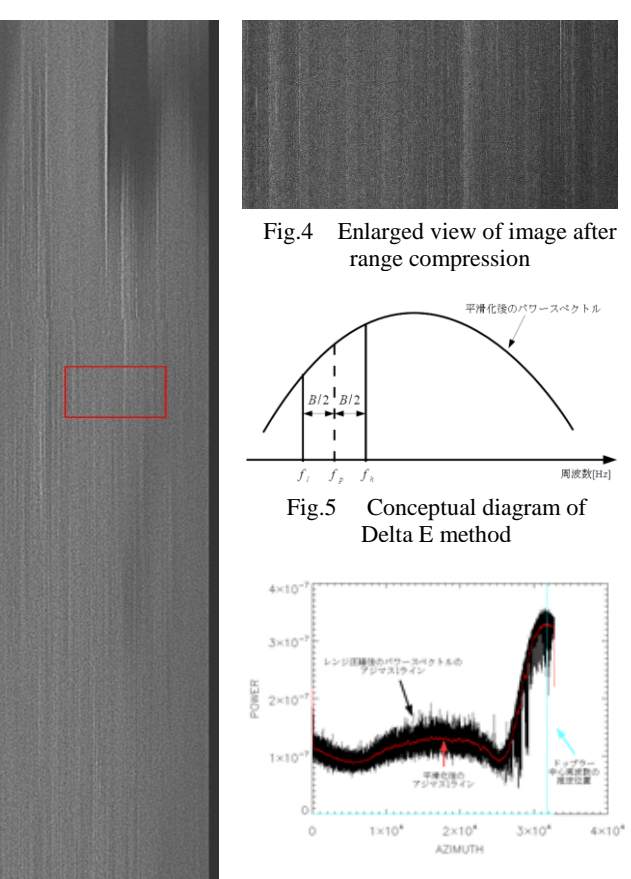

Fig.3 After range compression

Fig.6 An example of estimation of Doppler center frequency by Delta E method

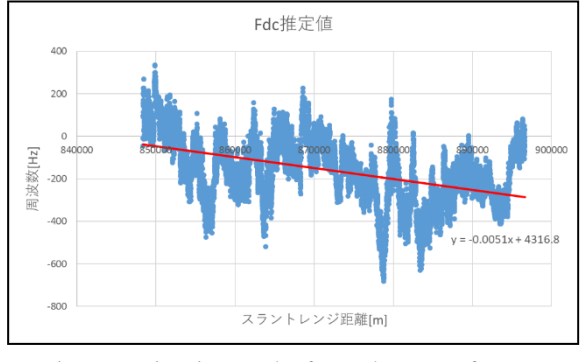

Fig.7 Estimation result of Doppler center frequency for full range

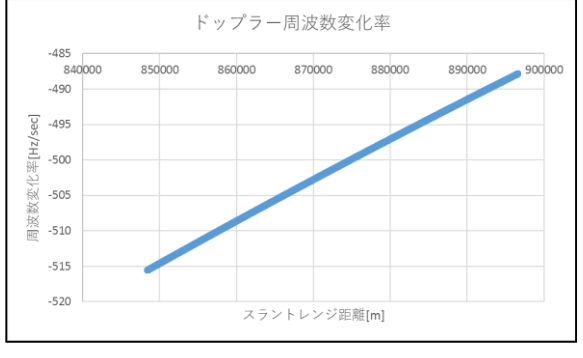

Fig.8 Calculation result of Doppler frequency rate for full range

用), Fig.8 にドップラー周波数変化率の算出結果(全レンジ 使用)を示す. なお, Fig.7 中の赤線は回帰直線であり, その 式は $f_{dc}$ = -0.0051x + 4316.8 (ただし, 848365 ≤ x ≤ 896627)で あった.また,得られたドップラー周波数変化率は,最大値 が-487.834[Hz/sec],最小値が-515.586[Hz/sec]であった.

### **3.4.2** レンジマイグレーション補正

プラットフォームがアジマス方向へ進むにつれて,アンテ ナと点散乱体の距離であるスラントレンジ距離も変化してい く. また、地球の自転やアンテナのポインティング方向(ス クイント方向)によっても変化する.これらのスラントレン ジ距離の変化をレンジマイグレーション(range migration)と いう 4). 合成開口レーダでは、アジマス圧縮処理を行う前に レンジマイグレーションのために 2 次関数的な曲線となって いる点散乱体の信号のスラントレンジ距離を,同一のスラン トレンジ距離の直線に並び替えて補正する.この補正をレン ジマイグレーション補正という. あるアジマス時刻tにおける スラントレンジ距離r(t)を式(8)で表す.

$$
\{r(t)\}^2 = (R_c + v_E t)^2 + (Vt)^2 \quad \text{(8)}
$$

ここに、 $r(t)$ はスラントレンジ距離[m],  $R_c$ はアンテナが点散 乱体の真横に来た時のスラントレンジ距離[m],  $v_E$ は地球の自 転に依存する散乱体のスラントレンジ速度[m/sec], tはアジマ ス方向の時間[sec], Vはプラットフォーム速度[m/sec]である.

散乱体がレーダによって照射されている時間をToとすると,  $R_c + v_E t = VT_0$ の条件下で, 式(8)は式(9)のように近似できる.

$$
r(t) = \sqrt{(R_c + v_E t)^2 + (Vt)^2}
$$
  
\n
$$
\approx R_c + v_E t + \frac{(Vt)^2}{2(R_c + v_E t)}
$$
\n(9)

また、 $R_c \gg v_E T_0$ の条件下で、式(9)は式(10)のように表すこと が出来る.

$$
r(t) = R_c - \frac{\lambda}{2} f_{dc} t - \frac{\lambda \beta}{4\pi} t^2
$$
 (10)

$$
T_A = \frac{\lambda R_c}{2V^2} B_D \tag{11}
$$

ここに、 $\lambda$ はレーダ波長[m],  $f_{dc} = -2\nu_E/\lambda$ はドップラー中 心周波数[Hz],  $β/π = -2V<sup>2</sup>/λR<sub>c</sub>$ はチャープ率(ドップラー周 波数変化率) [Hz/sec],  $T_A$ は開口合成時間[sec],  $B_D$ は実行ドッ プラーバンド幅である.

レンジマイグレーション補正では,まず時間領域で 1次の時 間項に依存するレンジスキューを補正し,その後,周波数領 域で時間の 2 次項に依存するレンジカーバチャを補正する. Fig.9 はレンジスキュー補正, Fig.10 はレンジカーバチャ補正 の概要を表している. また、レンジスキュー後のデータを

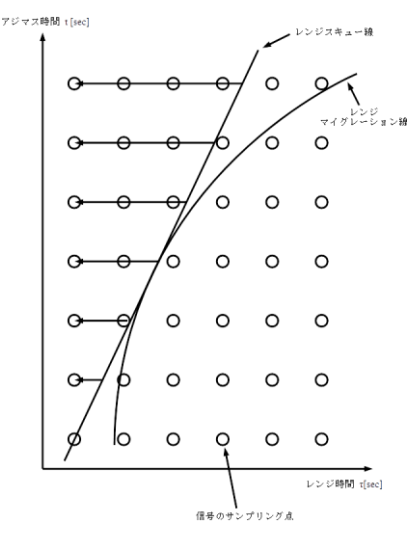

Fig.9 range skew correction<sup>4)</sup>

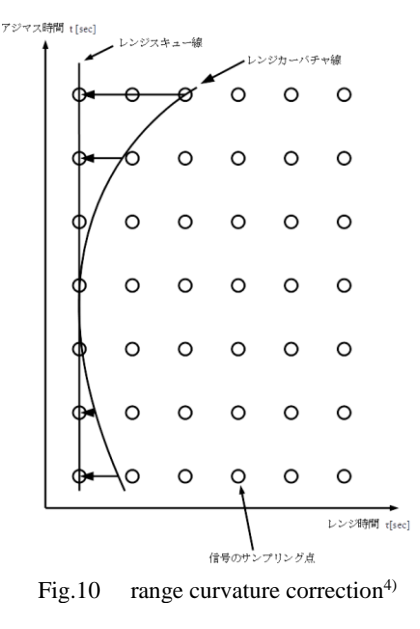

Fig.11 に,レンジカーバチャ補正後のデータを Fig.12 に示 す.

#### **3.5** アジマス圧縮処理

アジマス圧縮処理は,レンジマイグレーション補正を行っ たデータに対してレンジ圧縮処理と同様の流れで行われる. ただし,アジマス参照関数は式(12)で定義される.

$$
S_{ref}(R, t)
$$
  
= exp  $\left[-2\pi i \left\{ f_{dc}(R)t + \frac{1}{2}f_r(R)t^2 \right\} \right]$  (12)

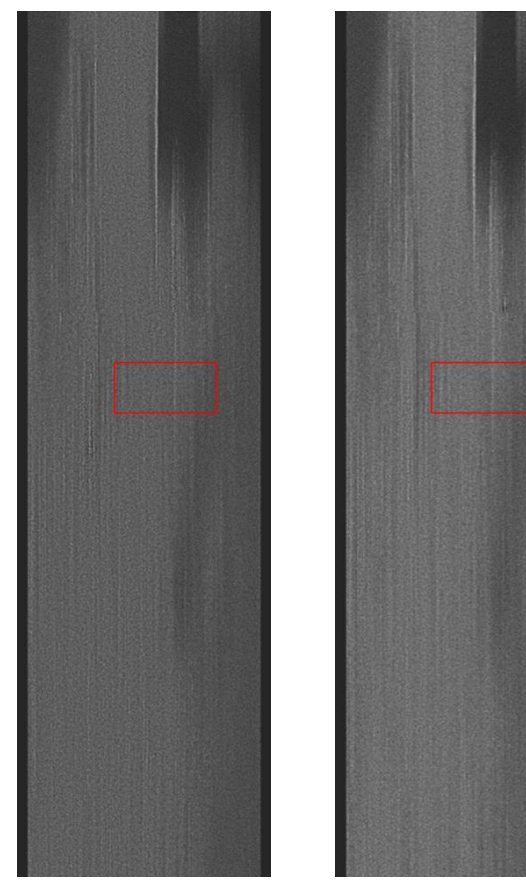

Fig.11 After range skew correction

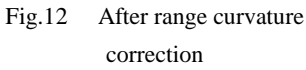

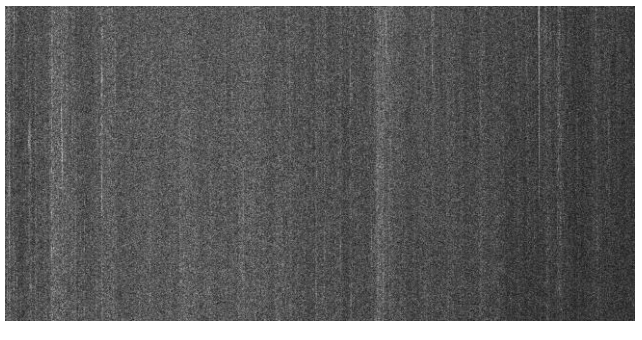

Fig.13 Enlarged view of image after range skew correction

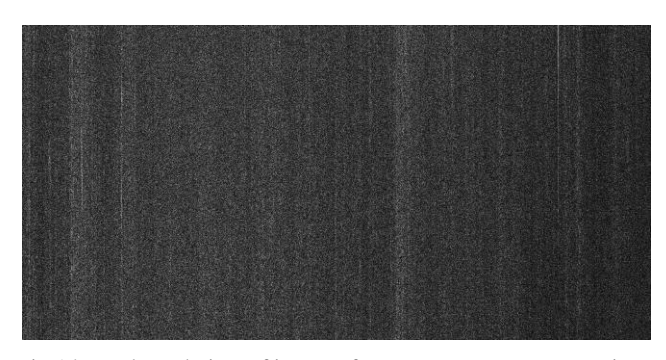

Fig.14 Enlarged view of image after range curvature correction

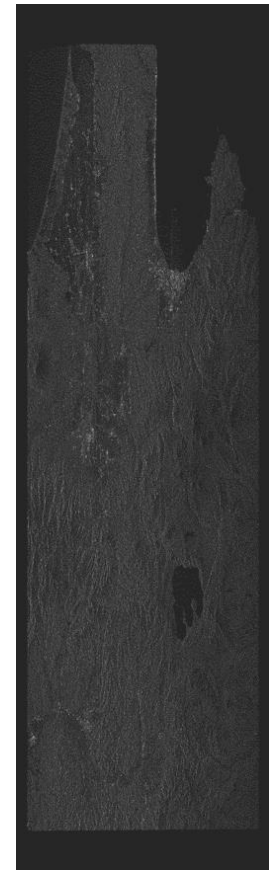

Fig.15 After azimuth compression

ここに、Srefはアジマス参照関数、Rはスラントレンジ距離 [m],  $t$ はアジマス方向の時間[sec],  $f_{dc}$ はドップラー中心周波 数[Hz],  $f_r$ はドップラー周波数変化率[Hz/sec]である.

アジマス圧縮処理に関してもレンジ圧縮処理と同様に IDL の組み込み関数 CONVOL を用いて、画像データと参照関数の 畳み込みを時間領域で計算した.アジマス圧縮処理の結果を Fig.15 に示す.

## **3.6** グランドレンジへの変換

画像の再生はスラントレンジ上で行っているため,画像上 の長さと地上の長さが一致しない. Fig.16 にその関係を示す. 画像上の長さと地上の長さを一致させるために式(13)を用い てグランドレンジ上の画像に変換する.

$$
R = Y \sin \theta_i \tag{13}
$$

ここに, Rはスラントレンジ距離[m], Yはグランドレンジ 距離[m],  $\theta_i$ は入射角[rad]である.

グランドレンジへの変換を行い,上下左右の無効領域の除 去を行った後 5700×4700[pixels]の大きさにリサイズした画像 を Fig.17 に,RESTEC から入手した処理レベル 1.5 データを Fig.18 に示す. 両者を比較すると、我々の画像は RESTEC の

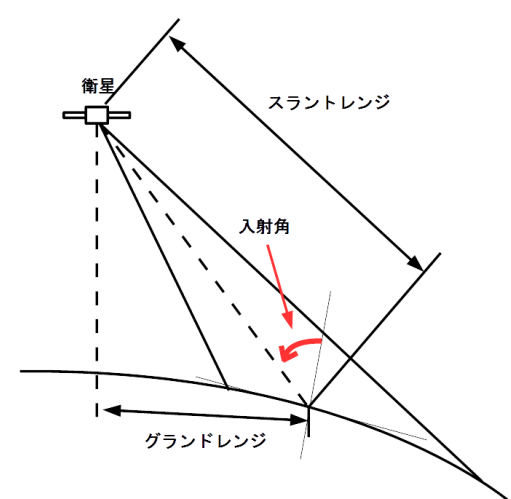

Fig.16 Relation between slant range, ground range and incident angle

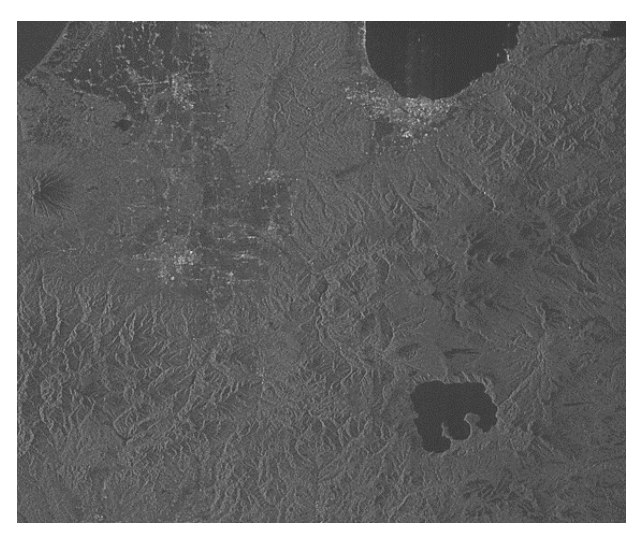

Fig.17 After conversion to the ground range

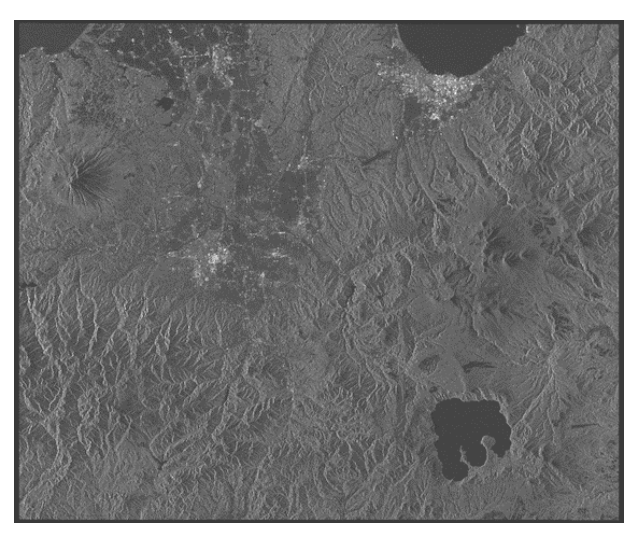

Fig.18 Image at processing level 1.5 (Provided by RESTEC)

画像に対して,左右に多少伸びていること,また,上下に大 きく縮んでいることがわかる.これは 1 画素あたりのレンジ 方向長さとアジマス方向長さを補正していないことにより生 じたものである。この他、処理レベル1.5の画像再生プロセス にあるマルチルック処理が関係している可能性も考えられる。

#### **3.7** 結言

本研究では,オフナディア角によるデータディメンション の変化に対応した PALSAR 画像再生処理プロセッサの開発を 行った. 本プロセッサはイメージファイルとリーダファイル のファイル名を与えることで,自動でオフナディア角からデ ータディメンションを求め,画像再生処理を行うものとなっ ている.3.2 節では画像再生処理を行う前の前処理として生デ ータ補正を行った.補正を行うことで,陸地と海の判別は可 能なものとなった.3.3 節ではレンジ圧縮処理を行った.その 結果,レンジ方向へ圧縮され,散乱の大きい部分が白い線と なって現れていることを確認した.3.4.1 節ではドップラーパ ラメータの推定を行い、続くレンジマイグレーション補正, アジマス圧縮処理で必要となるパラメータの算出を行った. 3.4 節ではレンジマイグレーション補正を行い、レンジ圧縮処 理後では斜めになっていた白い線を直線へと補正した. 3.5 節 ではアジマス圧縮処理を行い,画像が再生されていることを 確認した. 3.6 節ではスラントレンジからグランドレンジへの 変換を行った. その結果, 多少左右に伸びていること, 大き く上下に縮んでいることが判明した.これは処理レベル 1.5の 画像再生プロセスにあるマルチルック処理が関係しているも のと考える. 今後の展望として簡易的に行った処理レベル 1.5 への変換をより正確に行うこと,また,処理レベル 4.1などの より高次の画像再生処理を行い、InSAR 処理を用いた実用的 なプロセッサへの改良が挙げられる.

#### 参考文献

- 1) 宇宙航空研究開発機構 地球観測研究センター,ALOS 処 理プロダクトフォーマット説明書 PALSAR.
- 2) (財)資源・環境観測解析センター:ERSDAC PALSAR プロダクツ SAR アルゴリズム解説書.
- 3) Ian G. Cumming, Frank Hay-Chee Wong: digital processing of SYNTHETIC APERYURE RADAR DATA, Artech House, 2004.
- 4) 大内和夫著:リモートセンシングのための合成開口レー ダの基礎, 電気大出版, 2004.